**Муниципальное общеобразовательное учреждение гимназия № 8 им. Л.М. Марасиновой**

## **Муниципальное образовательное событие**

## **«Инновационный каскад – 2023»**

### **Номинация:**

Номинация: Социально-педагогические аспекты профессионализации образования.

**Тема конкурсной работы**

## **«Муниципальный инициативный проект»**

## **«Профессиональное самоопределение обучающихся средствами проекта «Мир профессий»»**

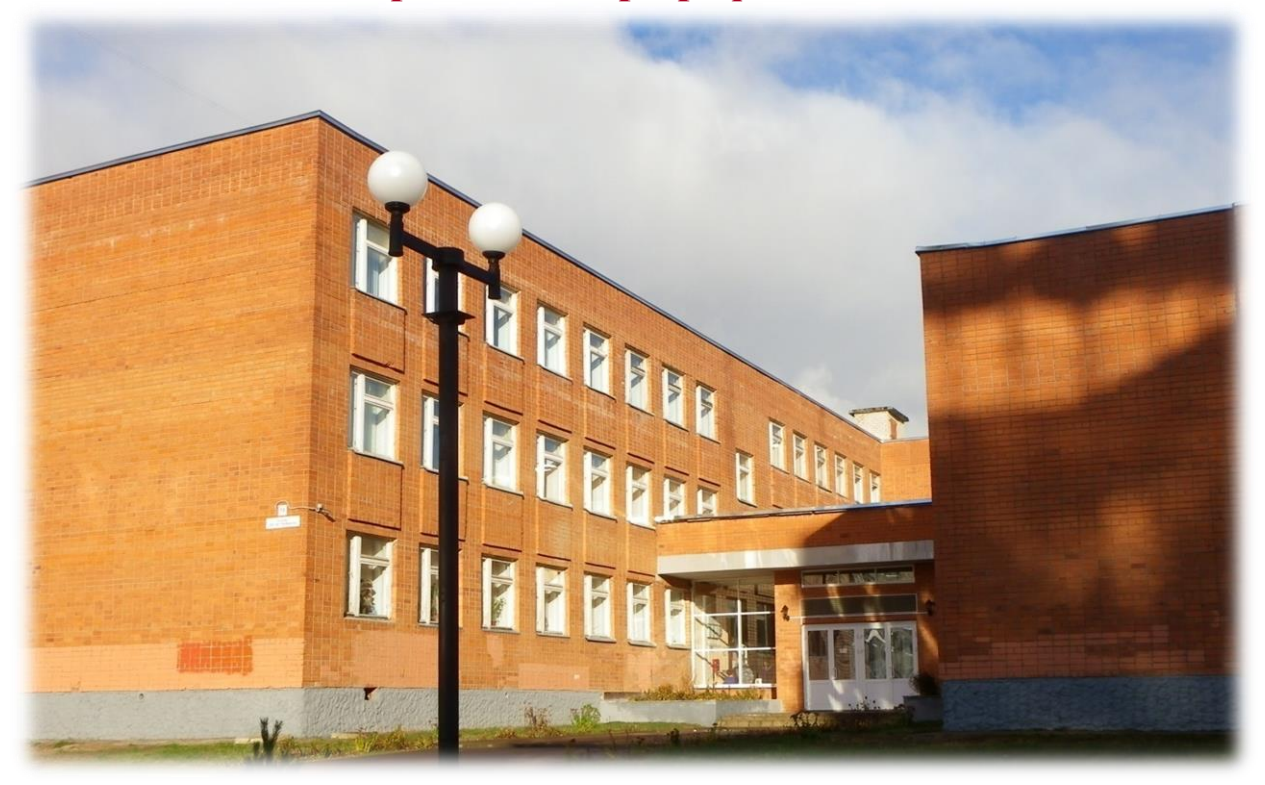

Состав команды участников:

- 1. Игнатьева Ирина Альбертовна директор гимназии,
- 2. Смирнова Валентина Александровна заместитель директора по УВР, учитель биологии
- 3. Хрущева Ирина Евгеньевна учитель информатики

*Рыбинск, 2023 год*

**\_\_\_\_\_\_\_\_\_\_\_\_\_\_\_\_\_\_\_\_\_\_\_\_\_\_\_\_\_\_\_\_\_\_\_\_\_\_\_\_\_\_\_\_\_\_\_\_\_\_\_\_\_\_\_\_\_\_\_\_\_\_\_**

#### **ВВЕДЕНИЕ**

В мире, ориентированном на глобальные производства и инновационные технологии, востребованы специалисты, обладающие мобильностью в освоении широкого спектра профессий и видов деятельности.

В ООП школы в блоке «Планируемые результаты обучения» перечислены требования к личностным результатам, среди которых обозначено *трудовое воспитание.* В рабочую программу воспитания включен обязательный к реализации модуль *«Профориентация».*

Таким образом, актуальной задачей образования становится организация профориентационной работы в урочной, внеурочной деятельности и дополнительном образовании обучающихся.

Комплексный и системный характер профессиональной подготовки обучающихся заключается *как* в формировании у обучающихся теоретических представлений о мире профессий, *так* и в создании условий для личностного самоопределения.

Очевидно, что необходим инновационный подход к профориентационной работе, основанный на информировании обучающихся о мире профессий, выявлении профессионально важных качеств той или иной профессии, а также личностных качеств, определяющих склонности к различным профессиям. Актуальное значение в процессе профессионального самоопределения имеет, прежде всего, ознакомление с профессиями своего региона, города, микрорайона.

Очевидно, необходима организация непрерывной системной профориентационной работы в школе, циклично повторяющейся по классам обучения.

Комплексным решением проблемы в нашем понимании служит разработка профориентационного проекта «Мир профессий» (этапы работы по проекту отражены в *Приложение 1)*.

2

*Цель:* Разработка проекта «Мир профессий», направленного на профессиональное самоопределение обучающихся.

Цель конкретизирована через *задачи:*

- 1. Изучить программно-методическое обеспечение и особенности организации профоориентационной работы применительно к уровню среднего общего образования (5-9 классы).
- 2. Определить приоритетные направления работы по проекту «Мир профессий» применительно к местности проживания.
- 3. Разработать авторские материалы для работы по проекту:
	- интерактивная карта «Ведущие предприятия моего микрорайона»;
	- профоориентационная игра «Профессии моего микрорайона»;
	- профориентационная экскурсия: «Профессии, которые я выбираю».
- 4. Создать пакет диагностических материалов для работы по проекту (тесты, анкеты и кейсы), способствующие выявлению склонности к профессиям.
- 5. Апробировать авторские материалы в параллели обучающихся 5-6 кл.
- 6. Обобщить материалы в виде информационного проекта «Мир профессий».

## **РЕСУРСНОЕ ОБЕСПЕЧЕНИЕ ПРОЕКТА:**

**Кадровые ресурсы:** заместитель директора по УВР, творческие группы педагогов, классные руководители.

## **Материально-технические ресурсы:**

Материально-техническое оснащение кабинетов может носить вариативный характер.

**I** Учебный кабинет, в котором оборудовано АРМ (автоматизированное рабочее место) педагога, включающее – интерактивную доску, компьютер с выходом в Интернет (демонстрационный показ ресурсов).

**II** Кабинет информатики, предоставляющий компьютер для индивидуальной или групповой работы обучающихся.

**III** Специализированные кабинеты (2), которые оснащены оборудованием «Мобильный класс» в рамках проекта «Цифровая образовательная среда».

## **ОЖИДАЕМЫЕ РЕЗУЛЬТАТЫ:**

Разработка авторских ресурсов:

 сценарии уроков по ознакомлению с понятиями «профессия», «должность», «специальность»;

 подбор пакета диагностических материалов – психологических тестов и кейсов на выявление личностных качеств и склонностей к профессиям;

 разработка сценариев экскурсий: «Профессии, которые я выбираю» на ведущие предприятия микрорайона Волжский;

 создание сценариев профориентационных игр «Профессии моего микрорайона» с учетом специфики своего города (региона);

 разработка дневников профессий (заполняются по итогам каждого года обучения).

# **В ходе реализации проекта запланировано достижение следующих результатов у обучающихся:**

#### **предметные:**

- ознакомление с понятиями «профессия, специальность, должность», а также представления о разнообразии профессий и результатах труда;
- формирование первичных знаний о значимых профессиях применительно к местности проживания;

#### **личностные:**

- создание положительной основы для осознанного выбора профессии.
- проведение психологической диагностики на основе психологических тестов для оценки склонности к разным типам профессий;
- создание условий для воспитания у обучающихся чувства уважения к труду;

#### **функциональная грамотность:**

поддержка формирования функциональной грамотности по направлениям – глобальные компетенции и финансовая грамотность.

## **КОНЦЕПТУАЛЬНАЯ ИДЕЯ ПРОЕКТА:**

**Особенность** проекта «Мир профессий» — содействие профессиональному самоопределению человека на основе широкого спектра ресурсов по профориентации, учитывающих возрастные особенности обучающихся.

В качестве целевой аудитории нами выбраны обучающиеся 5-9 классов.

При разработке проекта мы руководствовались пирамидой самоопределения Резапкиной Г.В.<sup>1</sup> Рис.1.

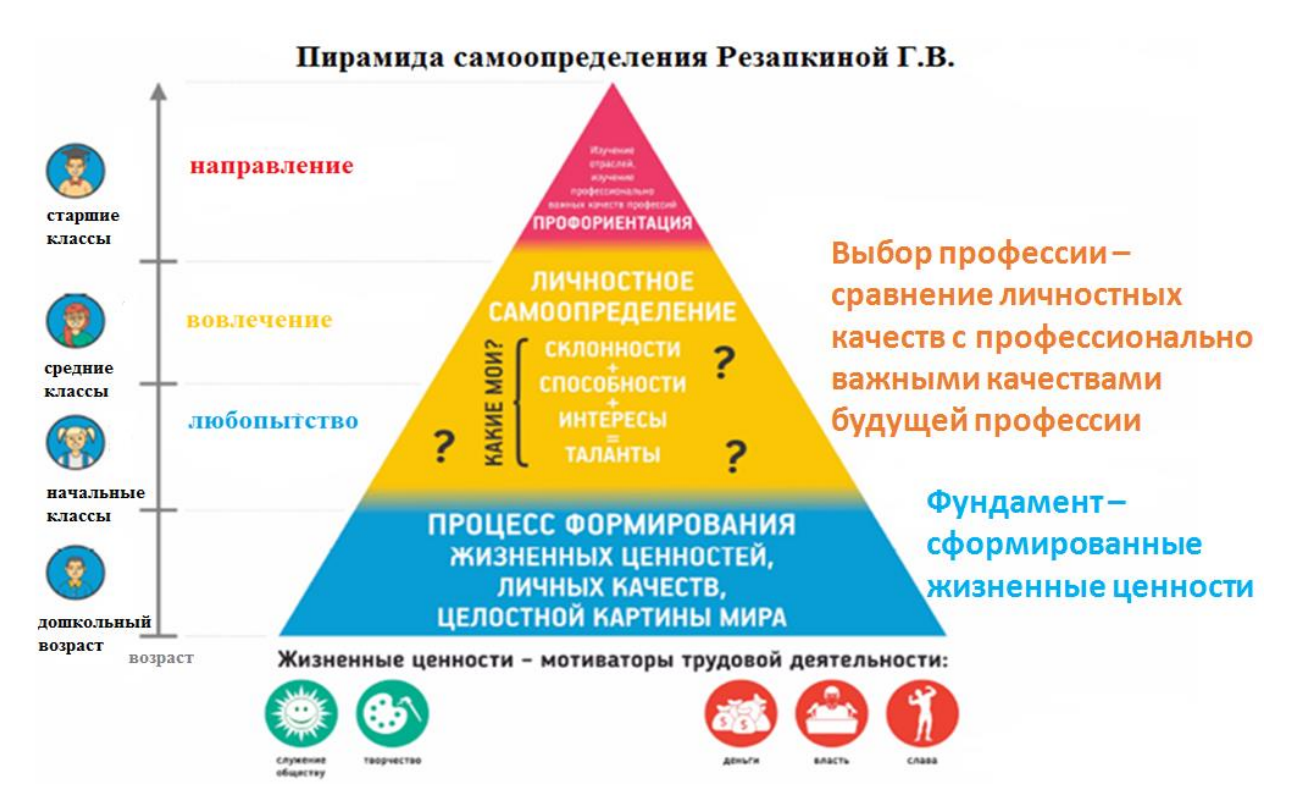

Рис.1. Этапы профессионального самоопределения по Резапкиной Г. В. Согласно рис.1. целевая категория участников проекта – обучающиеся

5-х классов относятся к этапу профориентационной работы – вовлечение.

*Изучение профессий на данном этапе в средних классах* пошагово учитывает виды деятельности:

 Изучить профессионально важные качества и их соотношение с личными качествами ученика; окончательно закрепить тему устройства мира труда – отраслей и видов деятельности;

**<sup>.</sup>** <sup>1</sup> Г.В. Резапкина,Секреты выбора профессии, или Путеводитель выпускника, Москва, "Генезис", 2007, 140 с

- Перевести из стадии любопытства в стадию вовлечения, когда искренний интерес ученика направлен на получение дополнительной информации о заинтересовавшей его профессии или виде деятельности;
- Помочь в прохождении основных этапов самоопределения: изучение самого себя, своих качеств, склонностей, способностей;
- Увеличить мотивацию к учебе через осмысление и осознание практической пользы от *изучаемых предметов.*

Данный этап служит базой для формирования следующего этапа – направление в старших классах обучения.

*В старших классах, изучая профессии*, акценты ставятся на том, чтобы:

- Определить, какие предметы требуется хорошо знать для данной профессии, какие знания необходимо получить самостоятельно;
- Изучить, какие личные качества требуется «подтянуть», чтобы соответствовать выбранной профессии или деятельности;
- Изучить карьерную траекторию в данном виде деятельности (горизонтальную и вертикальную);
- Мониторинг: в каких учебных учреждениях города (региона) можно получить данную профессию;
- Направленность на практику: олимпиады, соревнования, конкурсы, кружки и т.п.

## **ОПИСАНИЕ СТРУКТУРЫ ПРОЕКТА**

Проект предполагает модульную структуру, циклично повторяющуюся по годам обучения с учетом возрастных особенностей обучающихся.

Ежегодно реализуется 4 взаимосвязанных блока:

1. Теоретический – знакомство с миром профессий.

2. Психологический – психологическое тестирование.

3. Практический – профориентационная игра.

4. Экскурсионный – проведение очной или виртуальной экскурсии, очного или виртуального мастер-класса.

5. Рефлексивный – заполнение дневников профессионального самоопределения.

Материалы проекта включены в модульную ДООП «Мир профессий», возрастная категория обучающихся — 5-9-е классы.

Примечание: программа доступна для просмотра на сайте регионального сегмента ПФДО Ярославской области: [https://yar.pfdo.ru/app/program-view/57357/.](https://yar.pfdo.ru/app/program-view/57357/)

## **I. Теоретический (информационный модуль)**

Теоретический (информационный модуль) составляют:

1. Авторские ресурсы:

*Примечание:* Информация доступна для просмотра на сайте проекта «Мир профессий», доступ по ссылке:<http://gim8.rybadm.ru/mp/p4aa1.html>.

2. Ресурсы проекта «Навигатум. Калейдоскоп профессий»: доступ оп ссылке [\(https://navigatum.ru/](https://navigatum.ru/)):

- УМК «Профориентация»:
- мультфильмы из сериалов «В мире профессий» и «Калейдоскоп Профессий»,
- сценарии занятий для школьников «Лаборатория профессий» (авт. Г.В. Резапкина).
- притчи «Псифора»,

*Примечание: перечень ресурсов с указанием ссылок представлен в Приложении 5*.

- 3. Каталоги Интернет-ресурсов по профориентации
	- Центр Ресурс (ГУ ЯО ЦПО И ПП РЕСУРС):<https://resurs-yar.ru/> [,](https://www.google.ru/url?sa=t&rct=j&q=&esrc=s&source=web&cd=&cad=rja&uact=8&ved=2ahUKEwih37qkqZ2CAxUyFhAIHVEqDvAQFnoECDEQAQ&url=https%3A%2F%2Fspark-interfax.ru%2Fyaroslavskaya-oblast-yaroslavl%2Fgbu-resurs-inn-7604014182-ogrn-1027600691535-6906d9a67319226ae0531b9aa8c04bb6&usg=AOvVaw2Dcy6mGGgPZ3p3zw6lGRMN&opi=89978449)
	- Атлас новых профессий:<https://new.atlas100.ru/> ,
	- Справочник образования Ярославской области: [https://proverili.ru/yaroslavskaya-oblast.](https://proverili.ru/yaroslavskaya-oblast)

### **II. Психологический модуль**

Психологический модуль составляют:

- Подборки тестов: адаптированный тест Е.А.Климова на определение принадлежности к профессии «Человек-человек», «Человекхудожественный образ» «Человек – техника», Человек – природа», «Человек-знаковая система»;
- Иллюстрированные профориентационные тесты проекта «Навигатум. Калейдоскоп профессий», *Приложение 5*;
- Тест на определение психотипа. *Приложение 2*;
- Дневники самоопределения (скетчбуки).
- Подборки заданий-кейсов по профориентации.

*Примечание:* ресурсы доступны для просмотра на сайте проекта «Мир профессий», доступ по ссылке:<http://gim8.rybadm.ru/mp/p4aa1.html>.

### **III. Экскурсионный модуль**

Экскурсионный модуль включает:

Перечень организаций, с которыми ведется сотрудничество по организации экскурсий и мастер-классов, которые вносятся в график ежегодно.

- Филиал ПАО «РусГидро» «Каскад Верхневолжских ГЭС»;
- ПСЧ (пожарно-спасательная часть)  $\mathbb{N}$  19;
- ПАО «ОДК Сатурн»;
- «Рыбинский государственный авиационный технический университет имени П.А. Соловьева»;
- Школа программирования Алгоритмика;
- Технопарк Кванториум г. Рыбинск.

### **IV. Практический модуль**

Практический модуль составляют:

*Ресурсы проекта* «Навигатум. Калейдоскоп профессий»:

- профориентационная игра «ПРОФИ+» на распознавание понятий (профессия, специальность, должность);
- профориентационная игра «ПРОФИ+» на распознавание типов профессий по Е.А. Климову.

## *Авторские ресурсы*:

- Квест-игра: «Пожарный профессия героическая», *Приложение 3*;
- Квест-игра на ООО РусГидро г. Рыбинска, *Приложение 4*.

## **РАБОТА С МОДУЛЯМИ**

Указанный выше цикл: информирование – тестирование – профориентационная экскурсия – профориентационная игра – рефлексия был реализован в 2022-2023 г. в параллели 5-х классов.

Вводные информационные занятия (4 часа ) познакомили обучающихся с понятиями: «профессия», «специальность», «должность».

Далее было проведено анкетирование обучающихся на выявление склонности к профессиям по адаптированному тесту Е.А. Климова.

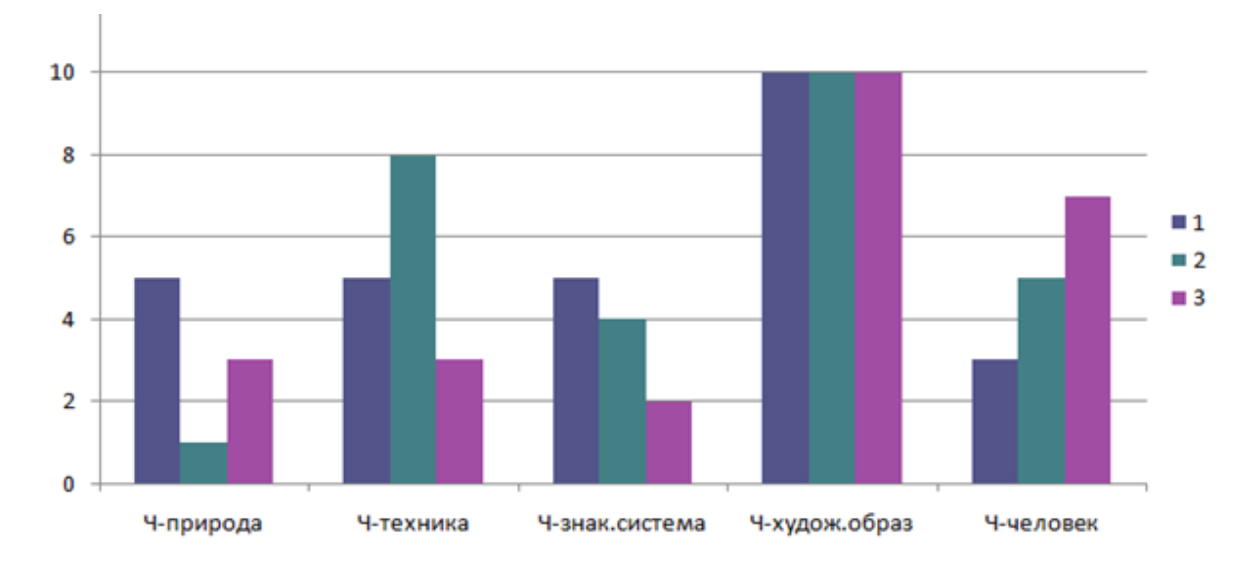

Диаграмма 1

Следующий блок – экскурсионный был сориентирован на «Ведущие предприятия моего микрорайона Волжский».

Для обучающихся 5-х классов были выбраны:

- Филиал ПАО «РусГидро» «Каскад Верхневолжских ГЭС»,
- ПСЧ (пожарно-спасательная часть)  $N_2$  19.

В качестве профессий, с которыми наиболее подробно познакомятся дети, были выбраны профессии инженер и пожарный.

Знакомство с профессиями состоялось в ходе экскурсий: очная на ПСЧ № 19 и заочная (виртуальная) на ПАО «РусГидро» - «Каскад Верхневолжских ГЭС».

Закрепление знаний о профессиях состоялось в виде квест-игр: «Пожарный – профессия героическая» и «Профессии, дарующие свет…» (виртуальная экскурсия на РусГидро).

В нашем случае мы проводили квесты в форме сетевой игры, предполагающей онлайн - или оффлайн-формат проведения.

Возможен и альтернативный формат проведения, когда дети получают бумажный вариант теста и график его прохождения.

Обоснование: квест – наиболее оптимальная форма организации познавательной деятельности обучающихся, создающий мотивацию для изучения материала в соревновательной форме.

Квест – это специально созданная ситуация, моделирующая реальность, в которой каждый ученик и команда в целом объединены решением главной задачи. Решение задачи представляет последовательность учебных действий, которые выбираются обучающимися в соответствии с правилами игры и личной стратегией команды. Главное назначение дидактических игр – стимулирование познавательного интереса (игрыпутешествия, игры-экскурсии, игры с тематическими наборами и др.).

10

#### **ОСНОВНЫЕ СТРУКТУРНЫЕ КОМПОНЕНТЫ КВЕСТА:**

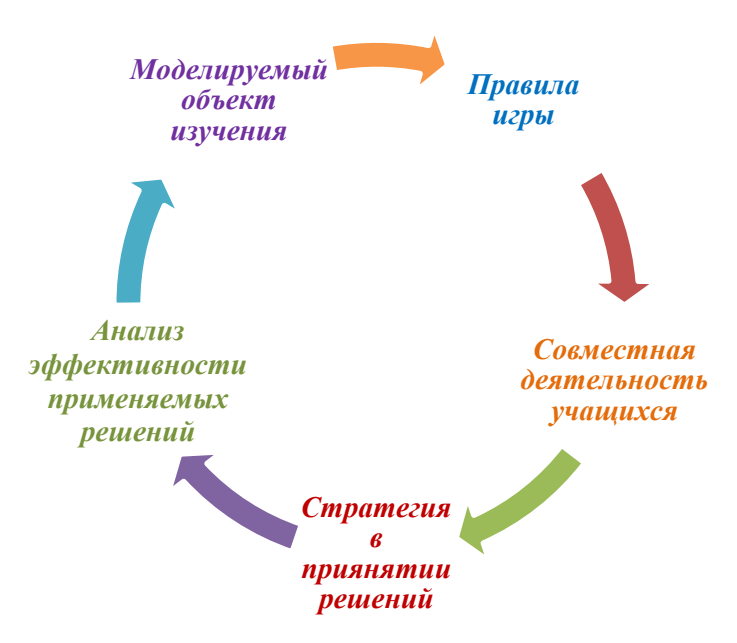

Рис.2.

Для сетевой игры важно управление внешним координатором, в данном случае педагогом, поясняющим правила прохождения и этапы квеста.

## **ЭТАПЫ ИГРЫ:**

**Этап проведения:**  *регламент игры, технологии достижения цели*

#### **Этап анализа: подведение итогов:** *сопоставление целей и результатов, планирование деятельности.*

#### Рис. 3

**Этап** 

**подготовки:**  *целеполагание, анализ ситуации, планировавание* 

Для создания квестов применялись готовые программные оболочки российские платформы: joyteka.com/ru (квест «Пожарный – профессия героическая», *Приложение 3*) и surprizeme.ru (квест «Профессии, дарующие свет», *Приложение 4*).

Программные оболочки дают возможность объединять широкий спектр информационных ресурсов (тексты, видео, аудио-озвучка). Позволяют конструировать просмотр увеличенных изображений. В каждом сценарии предусмотрена возможность преподавателю собирать статистику прохождения игры удаленно. В каждой программной оболочке есть возможность редактировать квест, что важно по мере пополнения информации по теме проекта.

Наличие готовых оболочек упрощает работу преподавателя, однако именно за ним остаётся содержательное наполнение квеста. В нашем проекте ставилась цель профессионального самоопределения через изучение ведущих предприятий и профессий своего микрорайона. Поэтому мы запланировали вопросы, направленные на обращение к истории их возникновения, героическим страницам их деятельности на уровне микрорайона и страны в целом. Учитывая, концепцию профессионального самоопределения в проекте, основанную на сопоставлении профессионально важных качеств с личностными качествами, были запланированы вопросы на выявление особенностей профессий пожарный и инженер, их привязку к школьным предметам и психологическим характеристикам человека.

Для каждой игры предусмотрено несколько сценариев проведения (оффлайн-, онлайн-, бумажный формат). Предусмотрена возможность командного или индивидуального прохождения квеста.

12

### **РЕЗУЛЬТАТЫ РАБОТЫ ПО ПРОЕКТУ**

Основными и значимыми результатами деятельности по проекту стали: 1. Подготовка содержательного и методического наполнения программы «Мир профессий», направленного на ознакомление с ведущими предприятиями своего микрорайона Волжский.

2. Интеграция в процесс профориентационной работы инновационных ресурсов и видов деятельности;

3. Формирование у обучающихся основ профессионального самоопределения. Под основами профессионального самоопределения понимается выявление профессионально важных качеств профессий, значимых предметов и способностей личности, которые в совокупности способствуют успешному становлению в данной профессии.

4. Указанные ресурсы также способствуют формированию функциональной грамотности по направлениям:

- Финансовая грамотность,
- Глобальные компетенции,
- Математическая грамотность.

Подводя итог, следует пояснить, что системная работа по четырем модулям: информационный – психологический – практический – экскурсионный способствует формированию основ профессионального самоопределения, которое имеет куммулятивный эффект.

## **ДАЛЬНЕЙШЕЕ РАЗВИТИЕ ПРОЕКТА**

Продолжение работы по формированию содержательного и методического наполнения проекта. Расширение спектра предприятий на интерактивной карте: «Ведущие предприятиями крорайона Волжский» .

Создание сценариев экскурсий и квест-игр, направленных на изучение предприятий: ПАО «ОДК – Сатурн»; ДК «Волжский», поликлиника № 3.

13

Приложение 1

# **Календарный план реализации проекта**

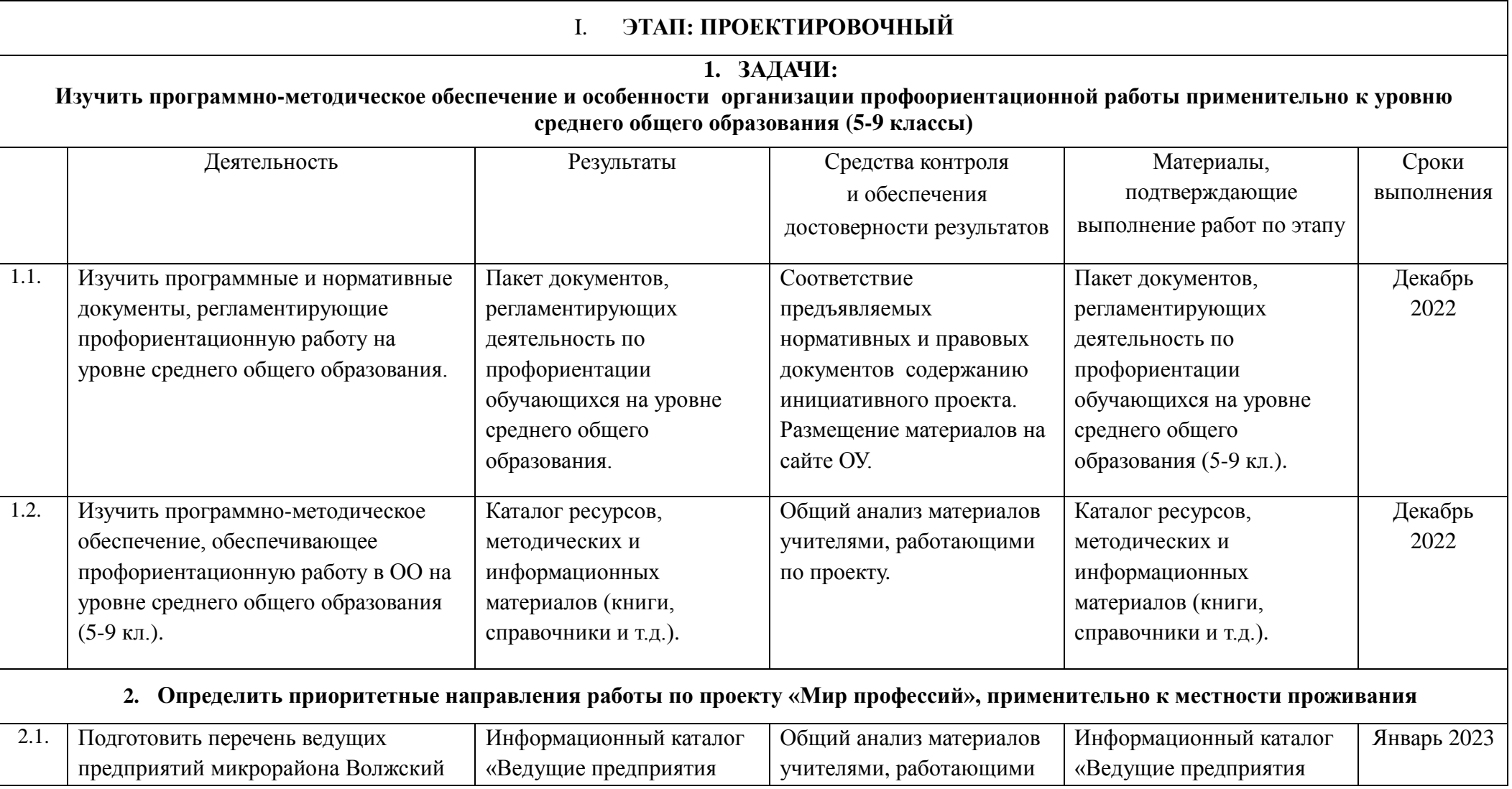

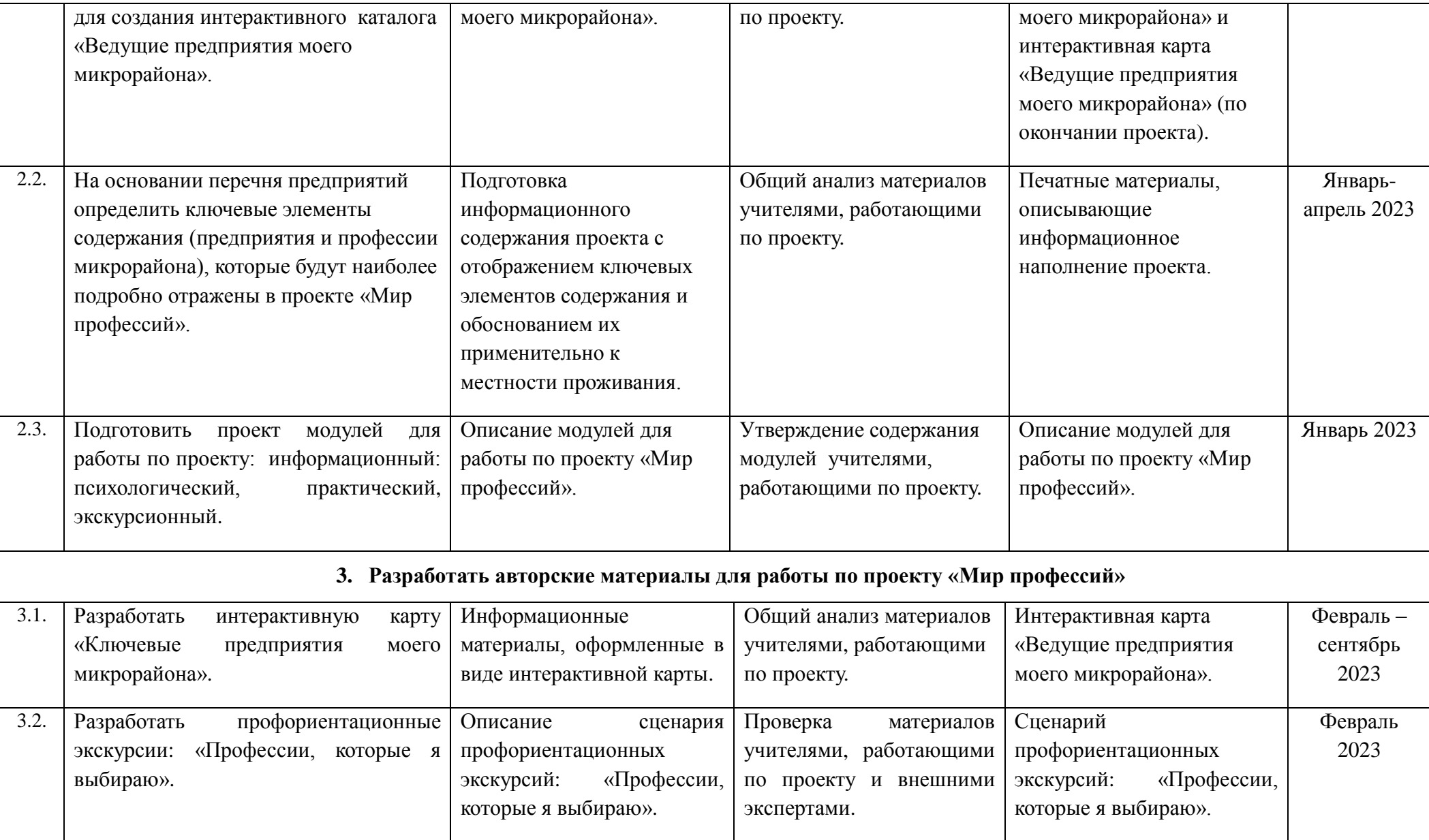

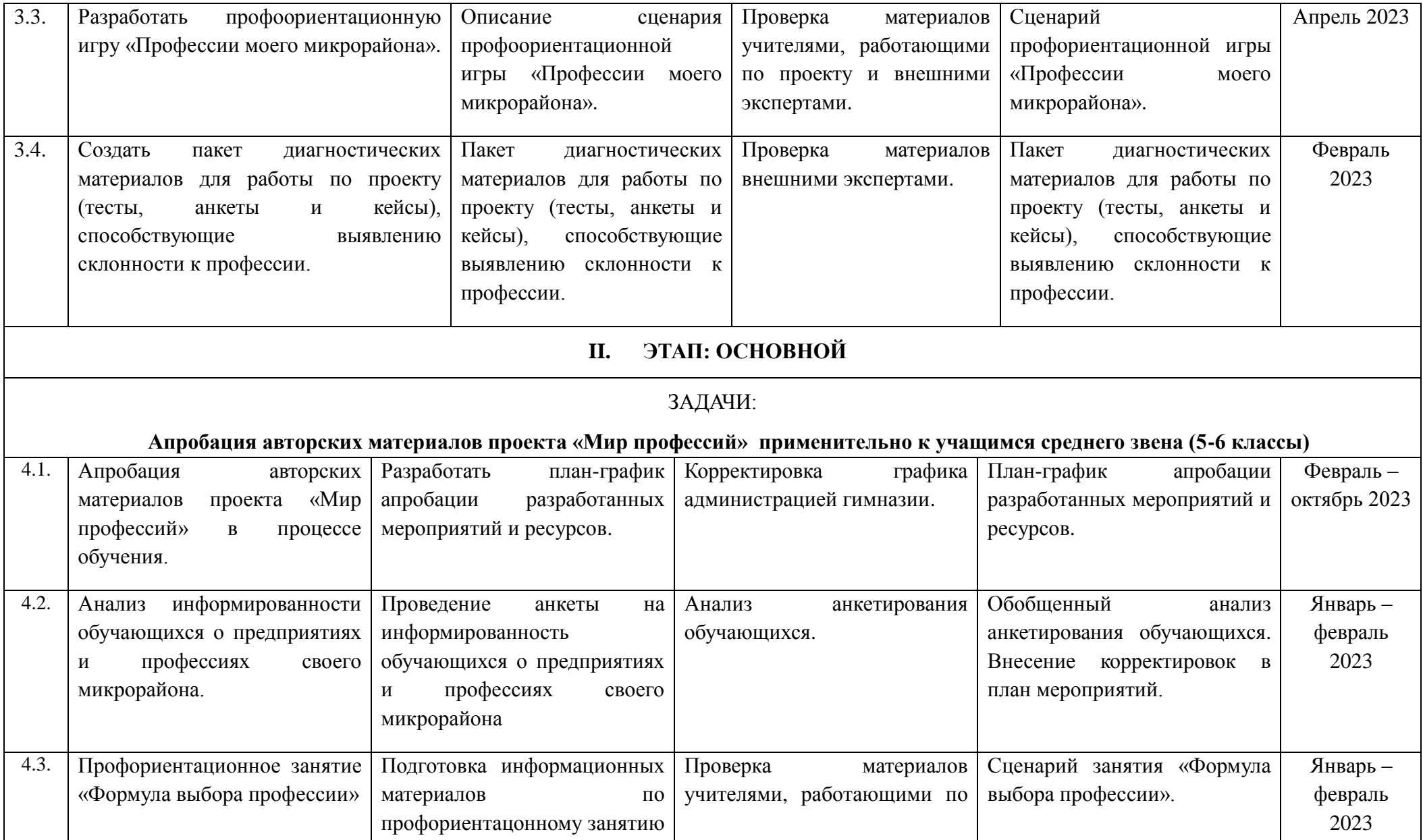

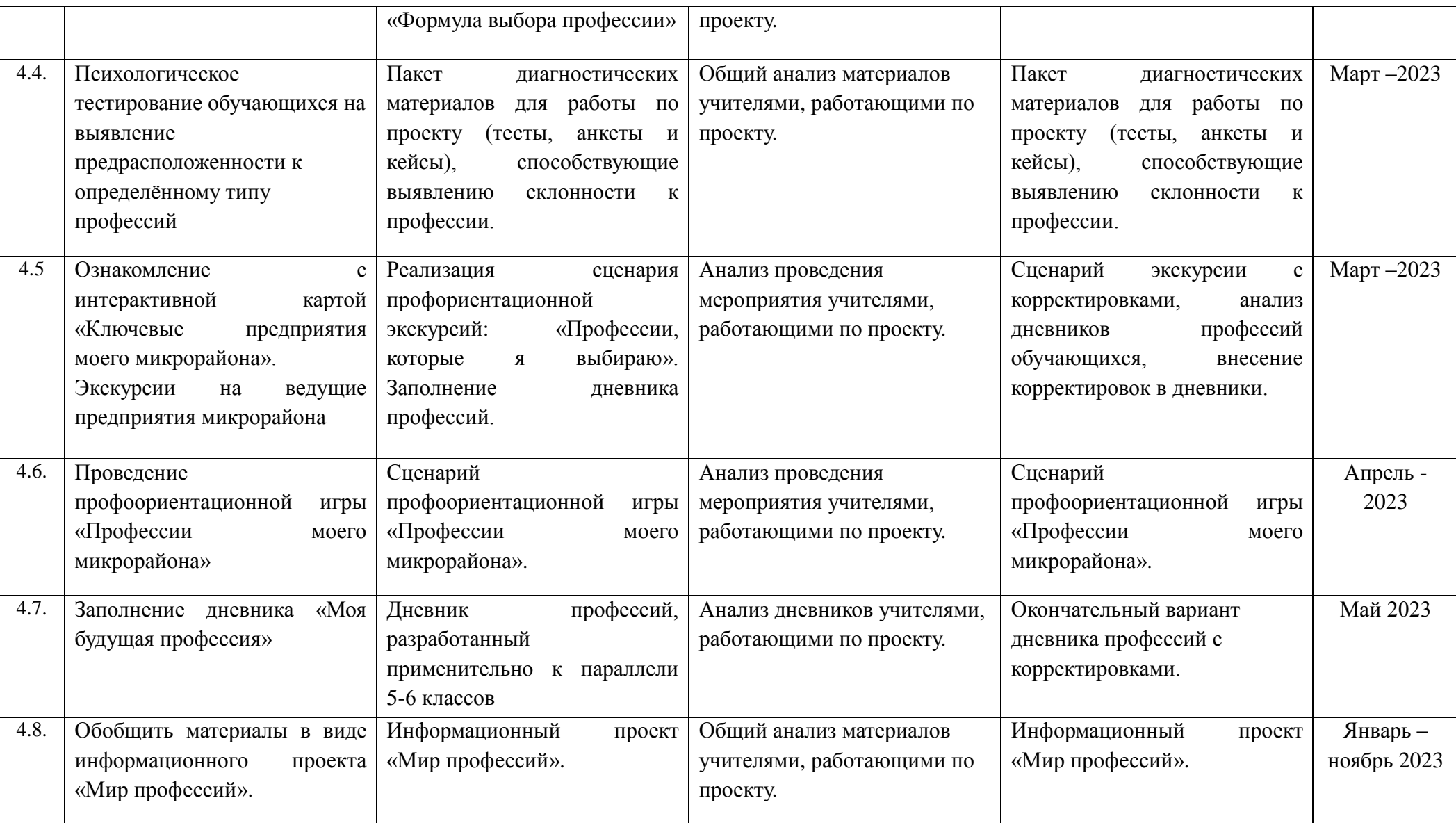

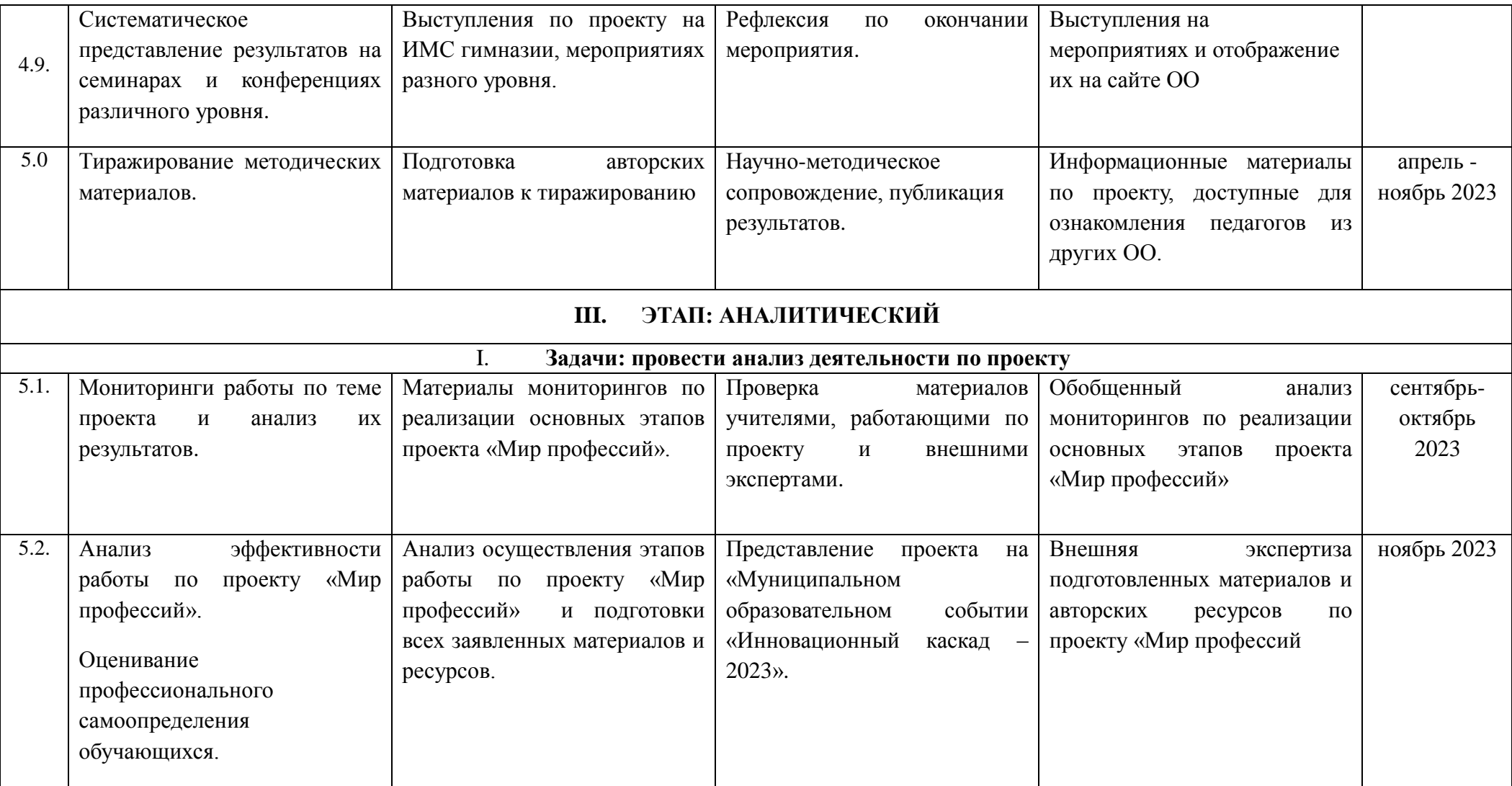

### Приложение 2

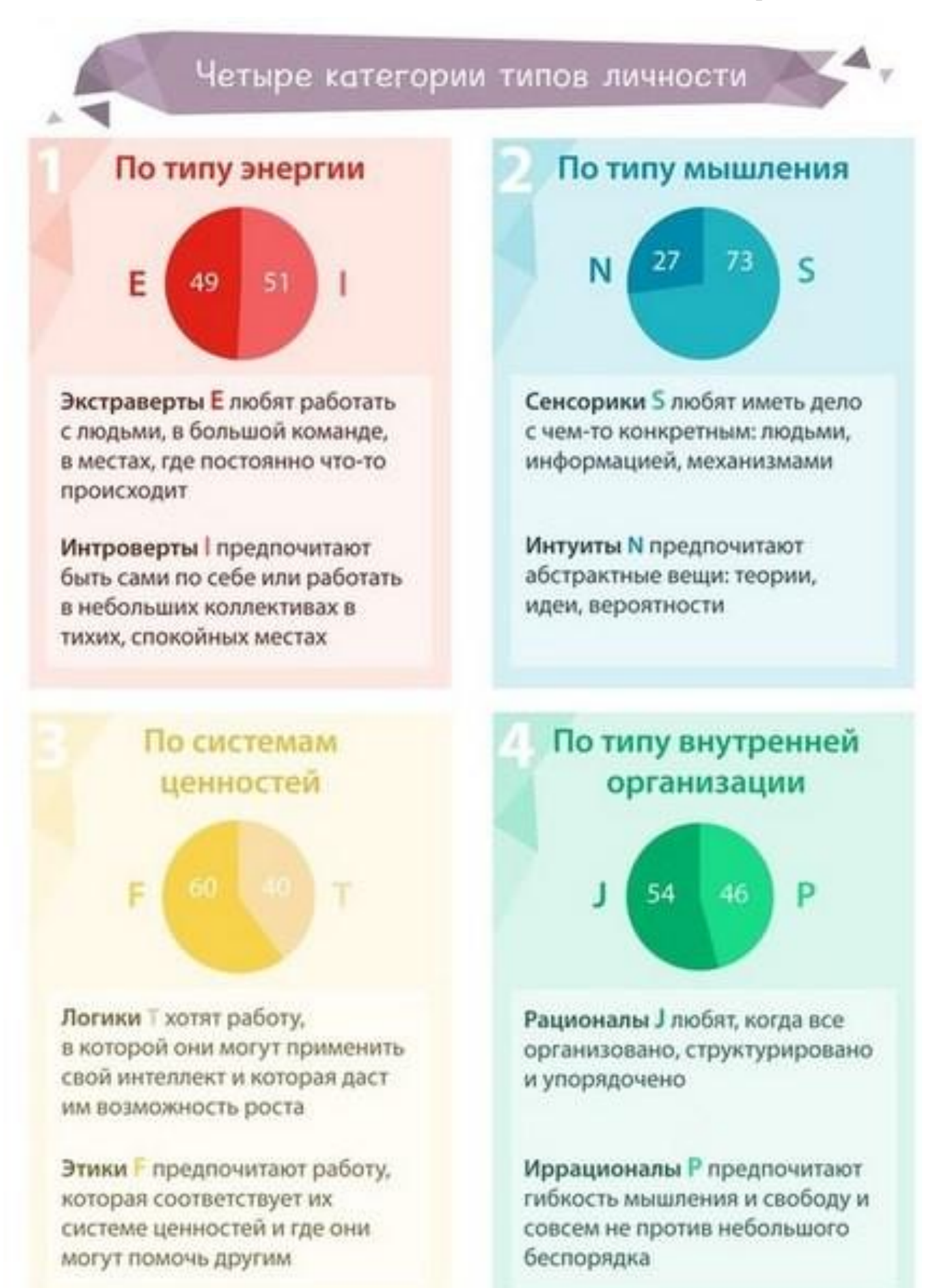

# **Квест Пожарный - профессия героическая https://joyteka.com/100378963**

### **Вступление**

Рядом с гимназией № 8 им.Л.М. Марасиновой располагается пожарноспасательная часть №19 (ПСЧ № 19). Иногда ученики слышат сирены пожарных машин, которые спешат на очередной вызов. Но порой дети не представляют, насколько это сложная и опасная эта профессия! Наш квест о пожарных – людях героической профессии.

### **Вопрос № 1**

Интересно, а в какой стране впервые появились огнеборцы - люди, которые боролись с возгораниями?

Предлагаем Вам посмотреть короткий фильм, из которого Вы узнаете, в какой стране впервые появились борцы с огнём - пожарные. В поле ответа напишите, как называли этих людей (слово пишем с меленькой буквы без ошибок!). Используем ссылку для просмотра фильма: <https://youtu.be/TrpUNHBIqck?si=jvxMleEKPiqdFnlF> или QR - код:

**Подсказка**: иначе этих людей называли "бодрствующие".

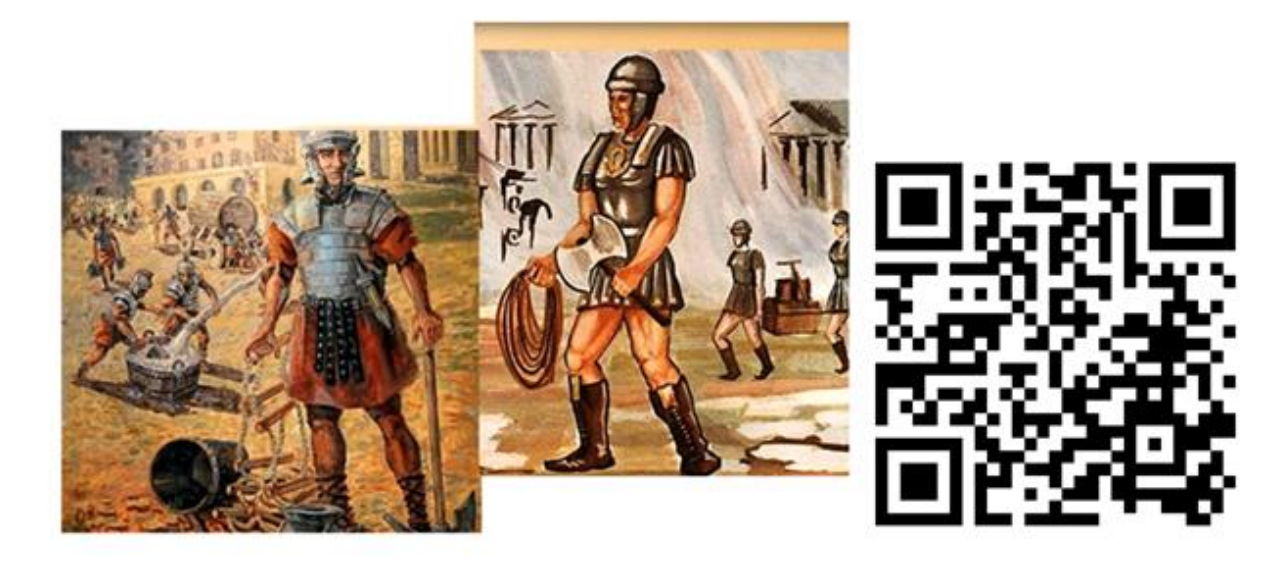

### **Вопрос № 2**

Первая пожарная каланча в Рыбинске была построена в [1843](http://panevin.ru/calendar/1843/) году на углу улиц Стоялой и Бульварной. При постройке каланчи в качестве основания послужило прочное каменное здание полицейской части. Как правило, до революции пожарные части подчинялись полиции, а в полицейских управлениях были и стражи порядка и огнеборцы. К стыду рыбинских пожарных в [1911](http://panevin.ru/calendar/1911/) году каланча сгорела.

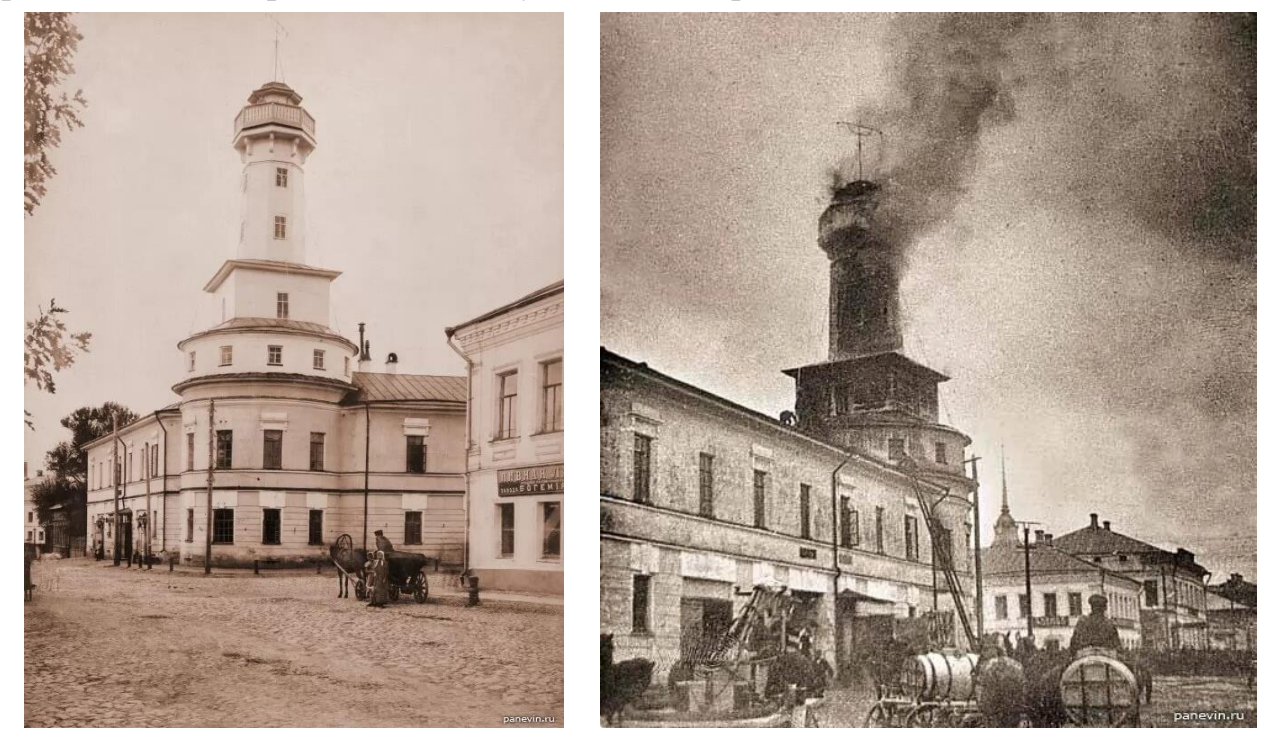

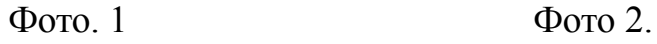

Первая деревянная пожарная каланча в Рыбинске, 1843 год, (архитектор П. Я. Паньков). Фото. 1

К стыду рыбинских пожарных в [1911](http://panevin.ru/calendar/1911/) году каланча сгорела. Фото. 2.

В следующем, [1912](http://panevin.ru/calendar/1912/) году по проекту архитектора И. К. Хотина была построена новая, нынешняя каланча. Фото 3.

На тот момент в Рыбинске уже была телефонная связь, и надобности в постройке пожарной каланчи не было. В качестве несущей конструкции был взят построенный по проекту фирмы «Грингоф и Б-ъ» железобетонной каркас, заполненный кирпичом под руководством инженера Степана Антоновича Букетова.

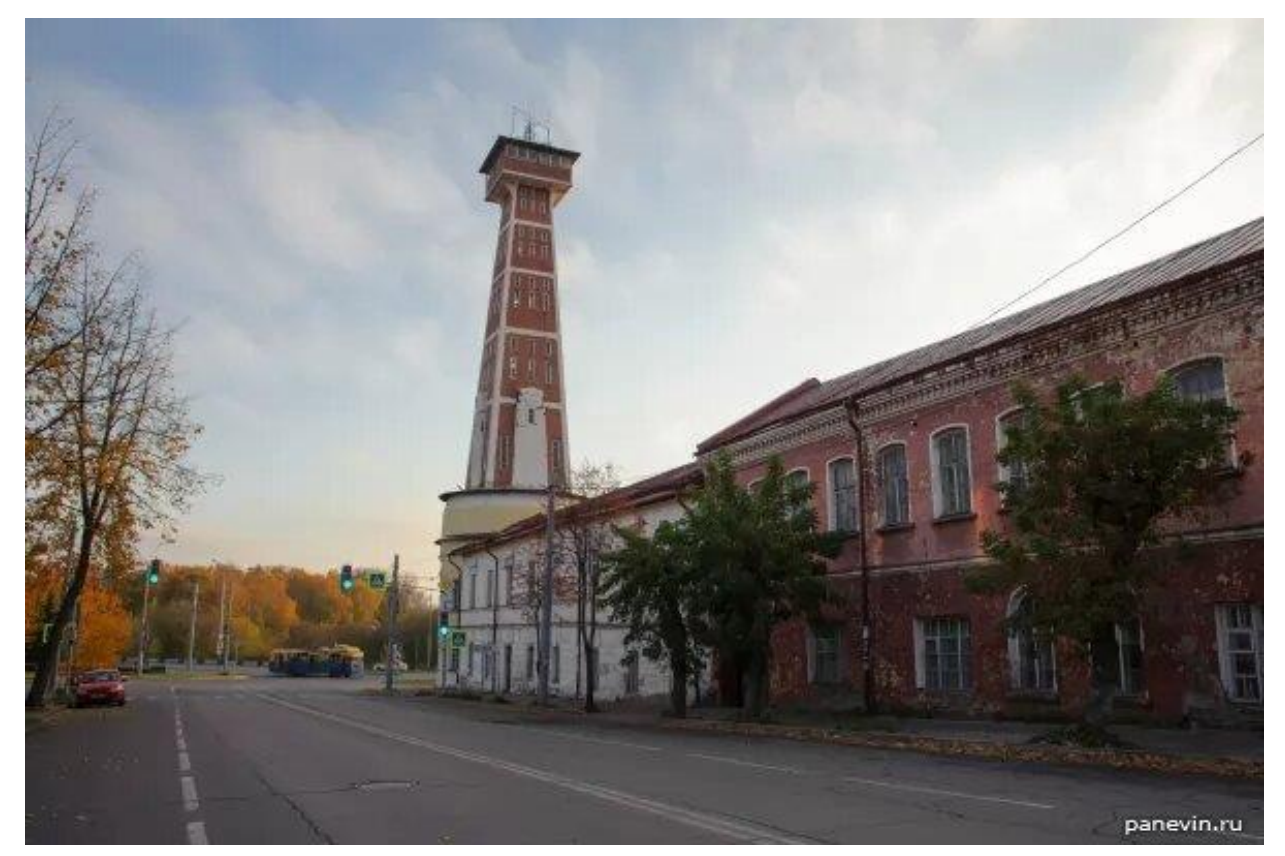

Фото 3.

Новая каланча представляла собой монолитную железобетонную каркасную конструкцию (так называемый фахверк) и состояла из пяти ярусов. Сам каркас — фахверк — сделан из стоящих под наклоном стоек и положенных горизонтально опорных балок — ригелей. Пустоты между ними заполнены кирпичом. Посредством цельных железобетонных балок на барабан передаются нагрузки от каркасной конструкции. Уникальность наблюдательной башни в том, что высота аж 43 метра и это одна из самых высоких такого рода сооружений в России. Ещё очень удивительное смешение архитектурных стилей —

поздний классицизм и модерн.

На территории депо есть музей рыбинской пожарной охраны, но посещение возможно только по предварительной договорённости. Смотровая, к сожалению закрыта, но есть планы открыть её для туристов в будущем.

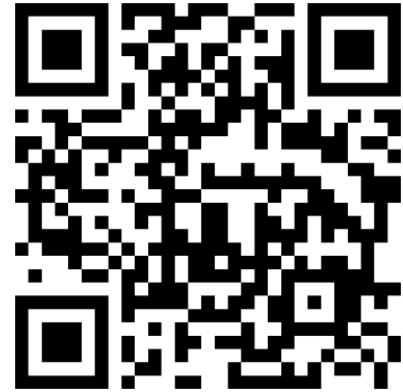

**Вопрос:** Итак, пожарные каланчи строились для оповещения людей о пожаре.

Ознакомьтесь со статьёй по ссылке: [https://dzen.ru/a/X2A7aYFpqHgWk](https://dzen.ru/a/X2A7aYFpqHgWk-il)[il](https://dzen.ru/a/X2A7aYFpqHgWk-il) или по QR - коду и ответьте на вопрос: «какую высоту имеет пожарная каланча в городе Рыбинске?».

#### **Вопрос № 3**

Пожарно-спасательная часть №19. Пожарная охрана поселка Волжский в 1960-1970-е годы представляла из себя специализированную пожарную охрану Волжского моторного завода. Это означало то, что сотрудники ходили в пожарную часть именно на работу, а не на службу. Они не имели воинских званий. Объяснялось это тем, что первоначально специализированная пожарная часть защищала от огня и происшествий только сам ВМЗ. В случае возникновения серьезных возгораний в жилом секторе поселка Волжский туда отправлялось отделение отдельного поста пожарной части №8, который находился в поселке Переборы (на сегодняшний день это старое пожарное депо не сохранилось, так как оно было демонтировано в начале 2000-х годов, а современная ПСЧ-16 находится в Переборах в другом месте). Но время двигалось вперед, и изменения коснулись и пожарной охраны. В 1980-е годы было принято решение создать новую пожарную часть в современном оборудованном депо в поселке Волжский. Так и появилась ПСЧ-19. Первые несколько лет своего существования уже военизированная ПЧ-19 находилась в старом здании на территории ВМЗ. В 1988 году состоялся окончательный переезд в новое депо на Шекснинском шоссе. Часть осталась объектовой, то есть главной ее задачей было предотвращение ЧС на ВМЗ, но появился и целый район выезда в поселке Волжский. Помимо воинских званий огнеборцы получили в свое распоряжение и новую технику, в частности автомобильные цистерны АЦ-40 на шасси автомобилей ЗиЛ-130 и ЗиЛ-131, а также автолестницу АЛ-30 на шасси ЗиЛ-131, так как район стал застраиваться высокими жилыми домами.

В 2009 году после преобразований в МЧС РФ ПСЧ-19 получила статус городской пожарной части, то есть ее главным объектом стал поселок Волжский и микрорайон ГЭС-14. В 2016 году район и подрайон выезда части

23

расширился до деревни Огарково, которая находится на левом берегу Волги по дороге в город Пошехонье. Деятельность сотрудников ПСЧ-19 не ограничивается только тушением пожаров. Еще осуществляются выезды на оказание помощи гражданам при ДТП, тонущим рыбакам и многие другие нештатные ситуации.

На сегодняшний день ПСЧ-19 располагает дружным коллективом профессионалов самого высокого уровня, новой спасательной техникой, в частности автоцистернами АЦ-40 на шасси автомобилей КамАЗ и «Урал», новым пожарно-техническим вооружением.

Есть в истории ПСЧ-19 одна героическая страница, к которой все относятся с особым трепетом.

17 февраля 2003 года ничем не примечательный зимний день, утром на дежурство заступил первый караул, в составе которого был Александр Снятков, сержант внутренней службы по званию, старший пожарный по должности, которого все сослуживцы попросту звали Сашкой. Все шло своим чередом: занятия, уборка фасада части от снега, прием пищи, как вдруг около половины пятого вечера поступило сообщение о возгорании в общежитии на улице Желябова. Сразу был объявлен второй номер пожара, на выезд отправились подразделения пожарных частей 19, 16 и 8. Прибыв к месту пожара, стала ясно, что общежитие переполнено людьми, следовательно, первая задача – спасение и эвакуация всех на улицу, где есть возможность находится в пригодной для дыхания среде. Александр Снятков вместе с командиром отделения занимался эвакуацией жильцов второго и третьего этажей. Выводя маленькую девочку, видя, что ребенок задыхается, Александр Николаевич Снятков принял решение дать маску своего КИПа (КИП – кислородный изолирующий противогаз) ребенку. Ввиду того, что огнеборец и девочка еще не добрались до пригодной для дыхания среды, пожарный-герой в течение считанных минут потерял сознание, отравившись продуктами горения. Врачи скорой помощи оказались бессильны.

Александр Николаевич Снятков был награжден Орденом Мужества (посмертно). Сотрудники ПСЧ-19 по сей день бережно хранят память об этом человеке.

Пожарная охрана поселка Волжский изначально представляла из себя специализированную пожарную охрану Волжского моторного завода. Пост пожарной части (№8) находился в поселке Переборы и выезжал на возгорания в жилой сектор поселка Волжский. В 1980-е годы было принято решение создать новую пожарную часть в современном оборудованном депо в поселке Волжский. Так и появилась ПСЧ-19.

**Вопрос:** Ознакомьтесь с материалами о ПСЧ № 19 и поясните, какие виды деятельности выполняют современные огнеборцы.

- 1. тушение пожаров;
- 2. оказание помощи гражданам при ДТП;
- 3. оказание помощи тонущим рыбакам;
- 4. предотвращение ЧС на ВМЗ.

#### **Вопрос № 4**

Ознакомьтесь с профессиограммой профессия "пожарный". Поясните, к какому направлению по Е.А. Климову относится эта профессия. Профессиограмма расположена на сайте проекта «Мир профессий», доступ по ссылке: [https://proforientir42.ru/dt\\_profession/pozharnyj/](https://proforientir42.ru/dt_profession/pozharnyj/)

## **Виртуальная экскурсия-квест на ООО РусГидро, Рыбинск**

**Ссылка на квест:** <https://app.surprizeme.ru/ru/to/PVYHRD/>

## **Вопрос № 1**

## **Рыбинская ГЭС - третья ступень Каскада Верхневолжских ГЭС**

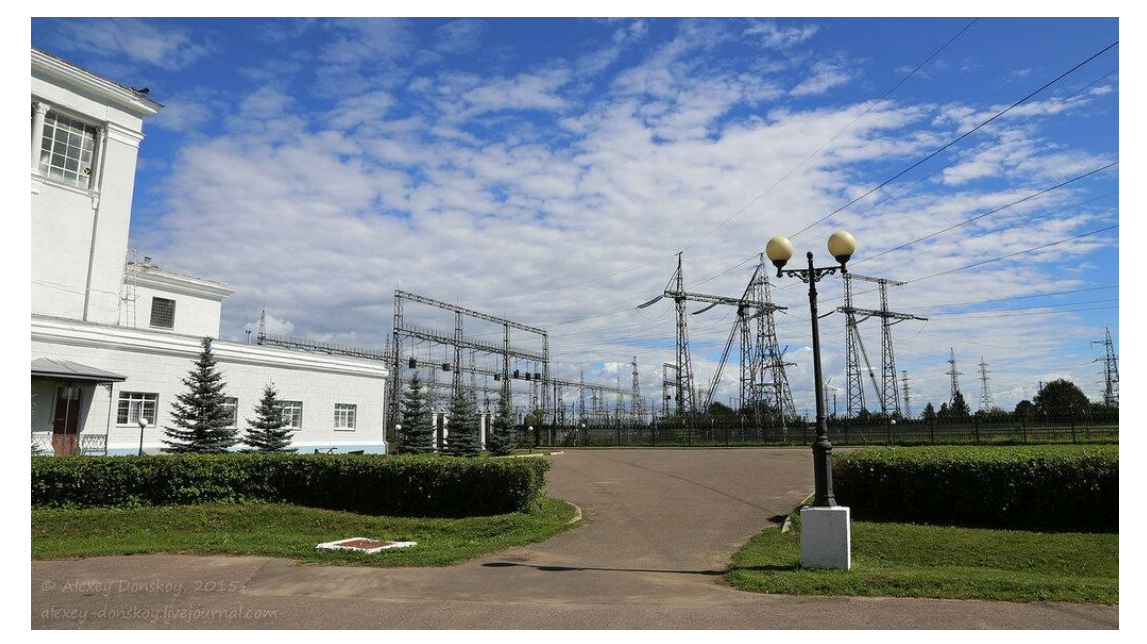

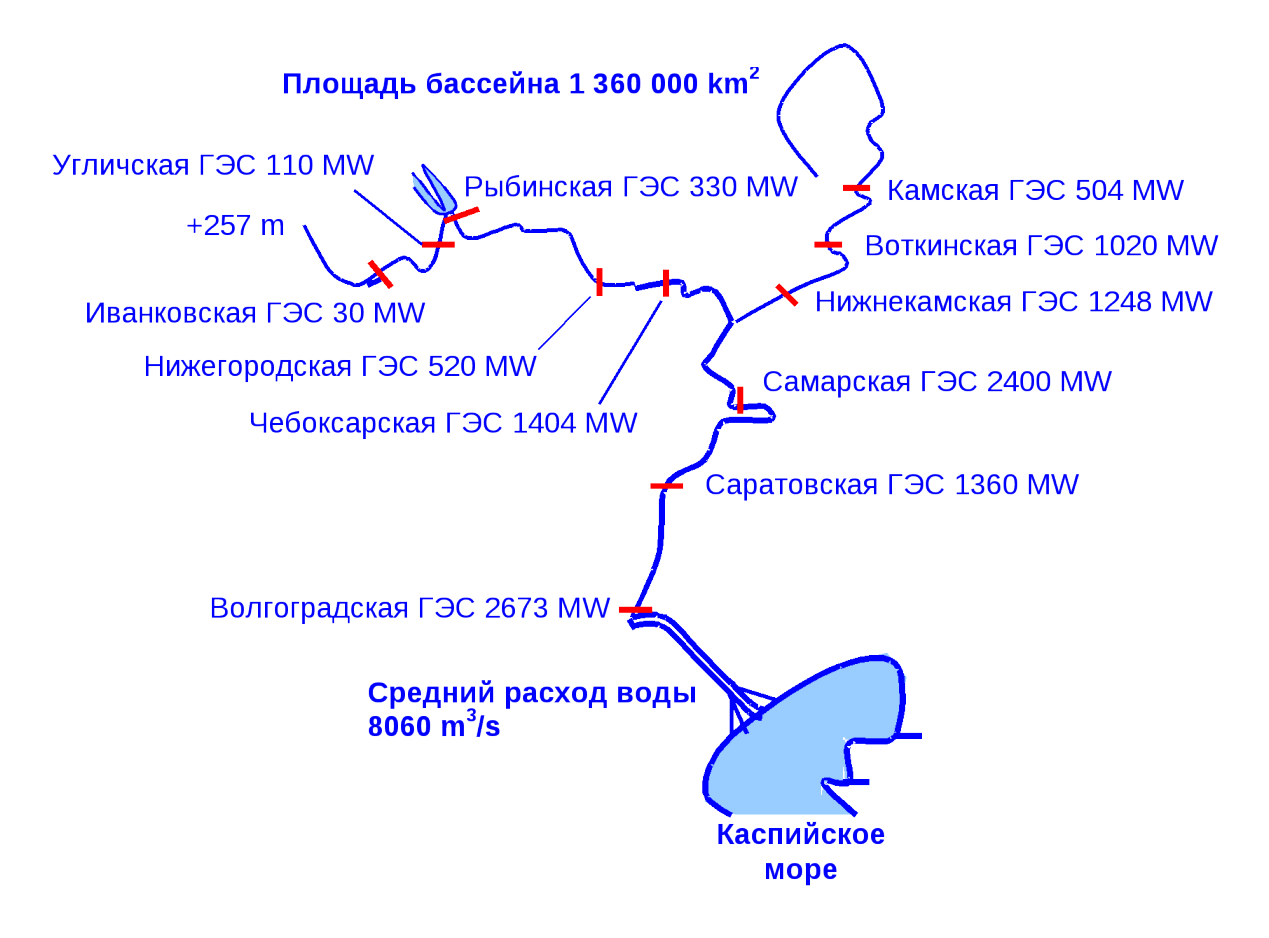

**Ссылка на видео:** <https://kvvges.rushydro.ru/?ysclid=lodankwgmj883273949>

На момент строительства Рыбинская ГЭС была крупнейшей по мощности гидроэлектростанцией (330 МВт) в РСФСР и второй в СССР. Особенностью Рыбинской ГЭС является размещение ее сооружений в двух отдельных створах,

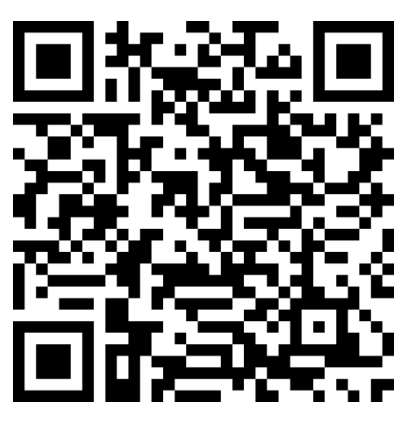

расположенных в 10 км друг от друга: на Волге находятся водосбросная плотина и судоходный шлюз, на Шексне (вблизи ее впадения в Волгу) – здание ГЭС. Уникальность размещения заключается и в том, что Рыбинской ГЭС построена на нескальном основании!

**Вопрос:** Поясните, сколько ГЭС сейчас объединено сейчас в общем совокупности, именуемой ООО Каскад Верхневолжских ГЭС.

# **Вопрос № 2**

# **№2 Рыбинская ГЭС - предприятие с героической историей**

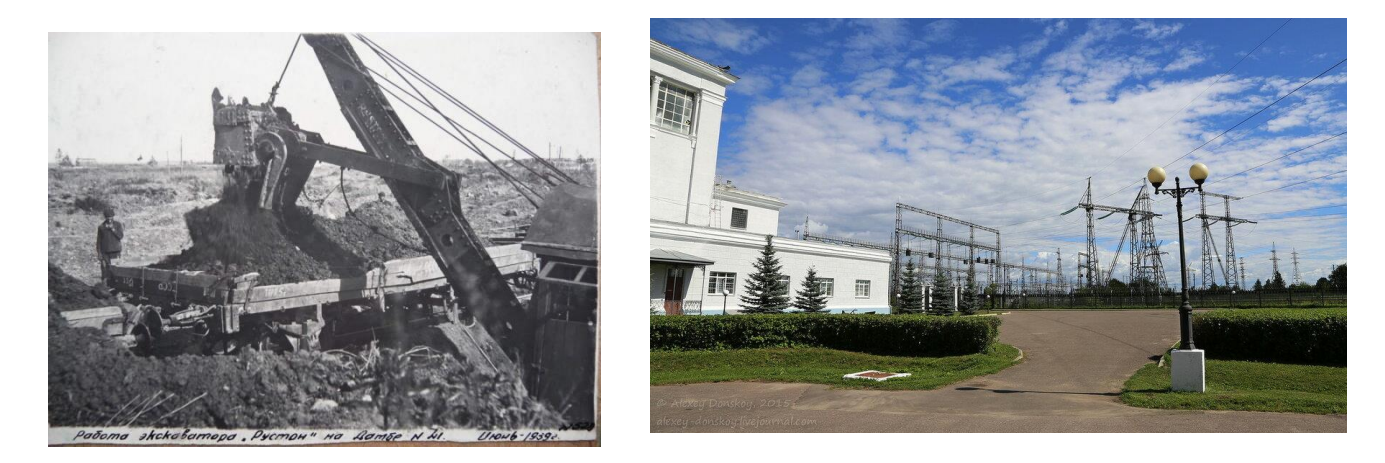

**Ссылка на видео:** <https://youtu.be/xWIrpm22DOc?si=atiwO2uwnM5lPIFn>

18 ноября 1941 года запущен первый гидроагрегат Рыбинской ГЭС. Во время войны! Когда немцы наступали на Москву! В здании без крыши и с недостроенными стенами! Под брезентовым шатром! Водохранилище не поднято на полную высоту. Линия в столицу протянута по временной схеме. Но ток пошёл!

**Вопрос:** Сколько турбин, из шести имеющихся работало в то время? Примечание: ознакомьтесь с текстом, с помощью QR-кода.

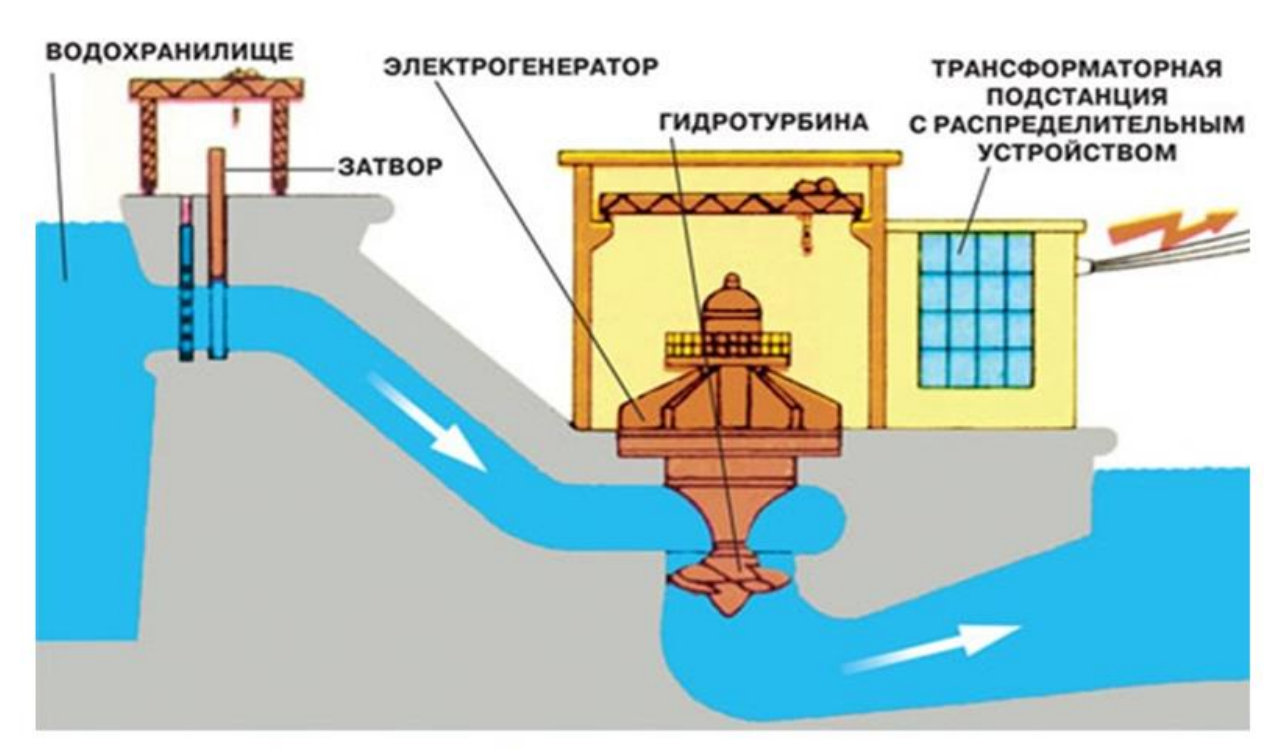

**№ 3 Профессиии, дарующие нам ...**

# Принцип работы гидроэлектростанции

Ознакомьтесь с содержанием фильма,

применив ссылку на видео или QR – код.

Ссылка на видео:

<https://www.youtube.com/v/z0gqTB0KJI8>.

В фильме раскрывается секрет получения

главной продукции, которую даёт любая ГЭС.

**Вопрос:** Назовите этот ценный вид продукции.

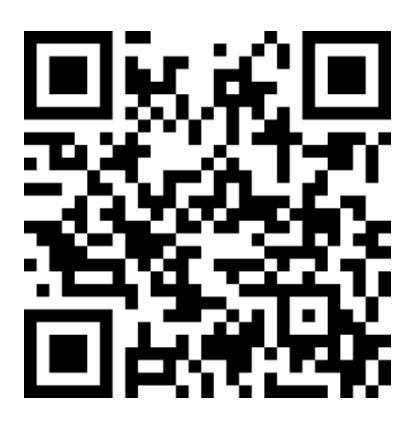

**№ 4 Тип профессий на ГЭС**

На ГЭС очень востребованы высококвалифицированные специалисты: IT - специалисты, программисты, инженеры с разной специализацией, монтажники электросетей и т.д.

**Вопрос:** Поясните, какому направлению профессий по Е.В. Климову можно отнести эти профессии.

## **Ответы:**

- $\blacksquare$  «Человек человек»
- $\blacksquare$  «Человек техника»
- «Человек художественный образ»
- "Человек знаковая система"
- "Человек техника"

# **Вопрос № 5**

## **Праздник, у людей, дарующих нам свет**

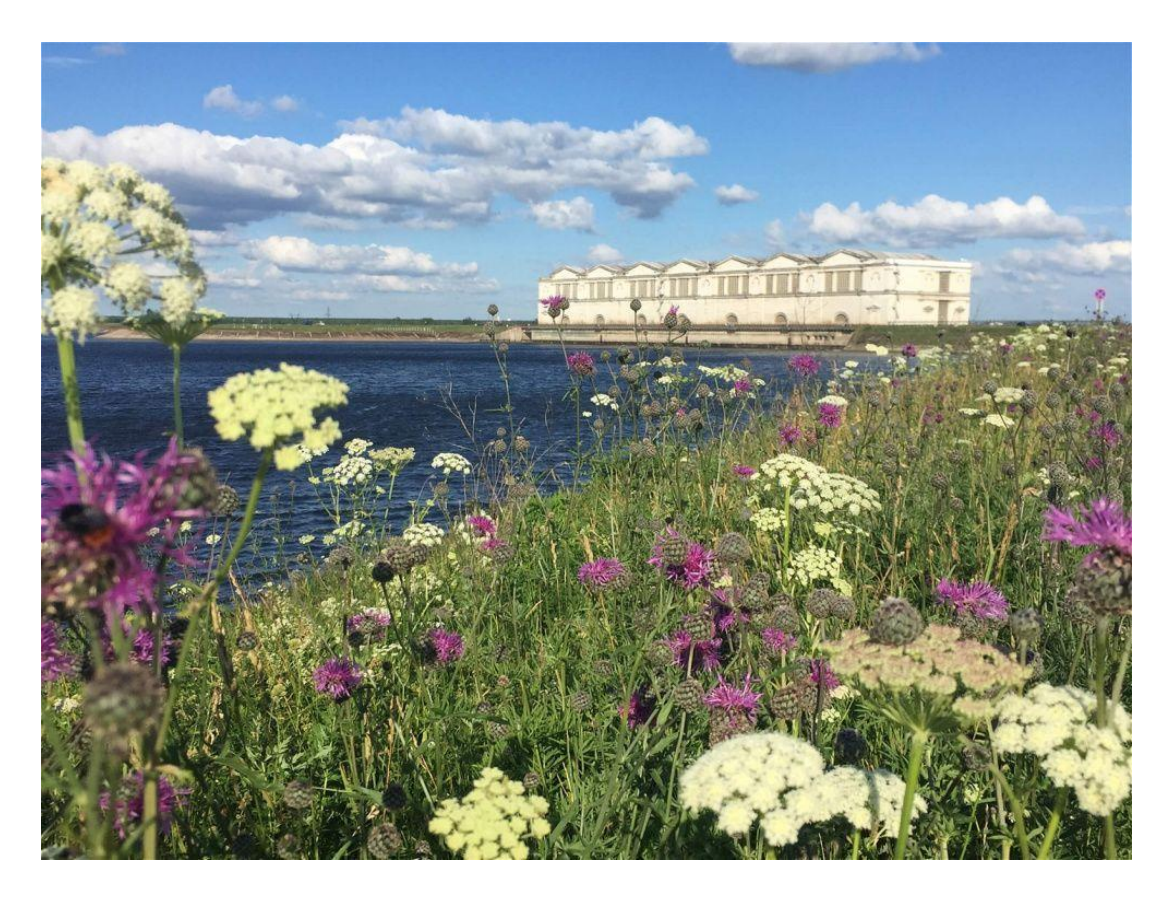

Сегодня праздник проводов, Столбов, и фонарей, И освещенных городов, И теплых батарей, Электробритв и утюгов, Подстанций и сетей,

Залитых светом площадей В торжественный момент. А в общем — праздник у людей, Дарующих нам свет!!!

**Вопрос:** Напомните, когда отмечают свой профессиональный праздник, люди дарующие нам свет?

- 22 декабря День энергетика
- 22 марта Всемирный день водных ресурсов
- 23 марта День гидролога

## **Финал квеста**

Сначала скульптуру Веры Мухиной «Рабочий и колхозница» планировали установить на входе в шлюз Рыбинского гидроузла. Но после триумфа на Всемирной выставке 1937 года в Париже произведение искусства обосновалось в Москве.

Вопрос: Шлюз в 1953 году украсил монумент «?????» архитектора Николая Донских и скульпторов Сергея Шапошникова и Веры Малашкиной

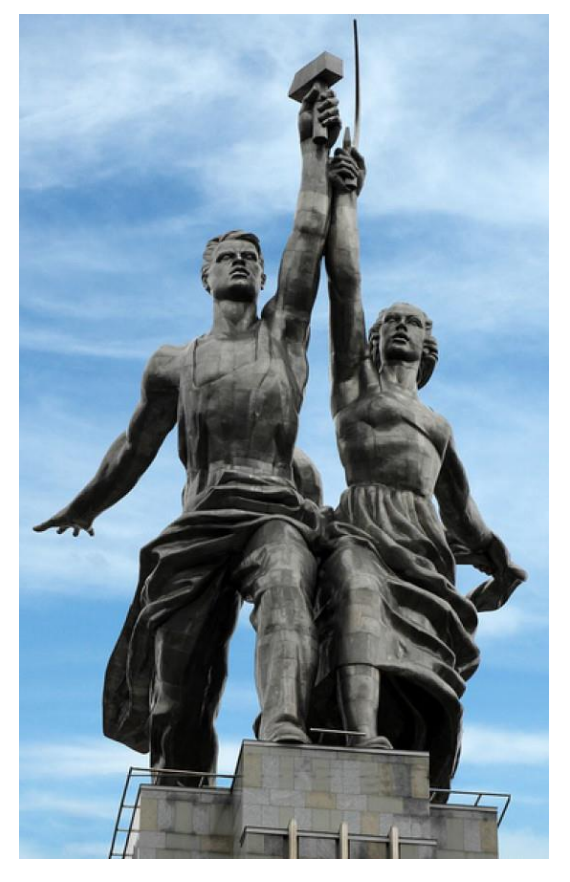

**Вопрос:** соберите пазл, на котором изображена скульптура, которая сейчас украшает шлюз.

- I. Модульная ДООП «Мир профессий», региональный сегмент ПФДО Ярославской области:<https://yar.pfdo.ru/app/program-view/57357/>.
- II. Ресурсы проекта «Навигатум. Калейдоскоп профессий», УМК «Профориентация». [https://navigatum.ru/.](https://navigatum.ru/)
- III. Мультфильм из мультсериала «Калейдоскоп профессий» [https://navigatum.ru/manuals.html.](https://navigatum.ru/manuals.html)

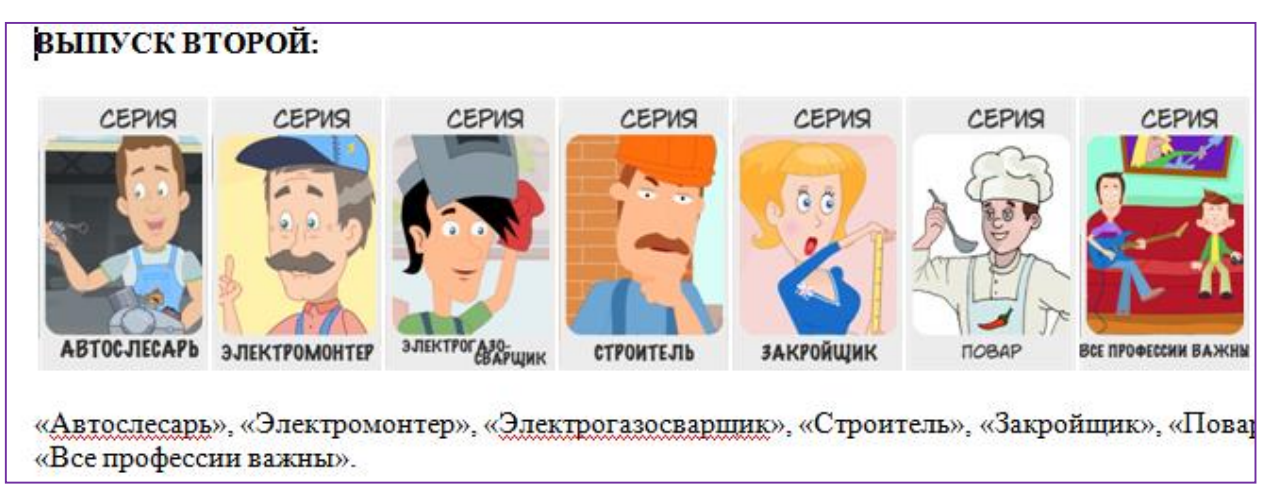

- IV. Сценарии уроков к мультсериалу, [https://navigatum.ru/manuals.html.](https://navigatum.ru/manuals.html)
- V. Иллюстрированные профориентационные тесты, <https://navigatum.ru/tests/> .
- VI. Профориентационная игра «ПРОФИ ПЛЮС».

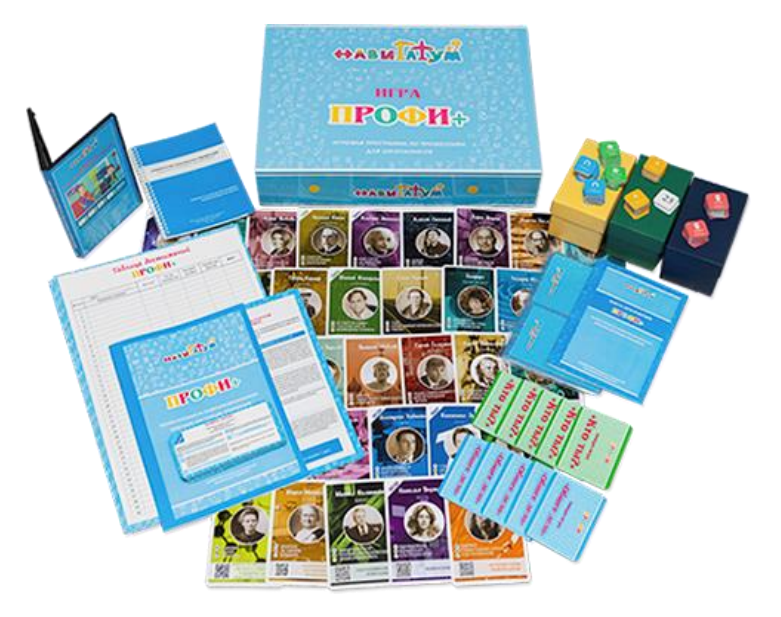

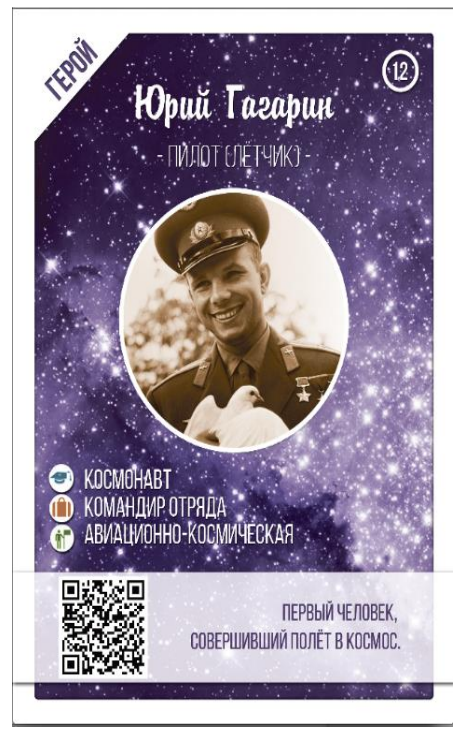